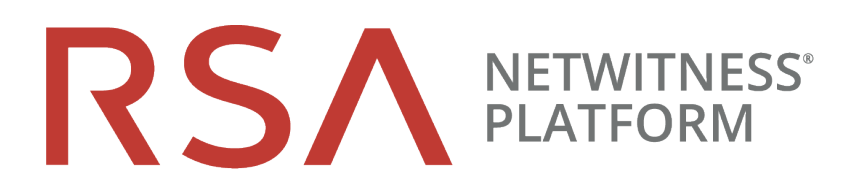

# NetWitness Endpoint Quick Start Guide

for RSA NetWitness® Platform 11.3

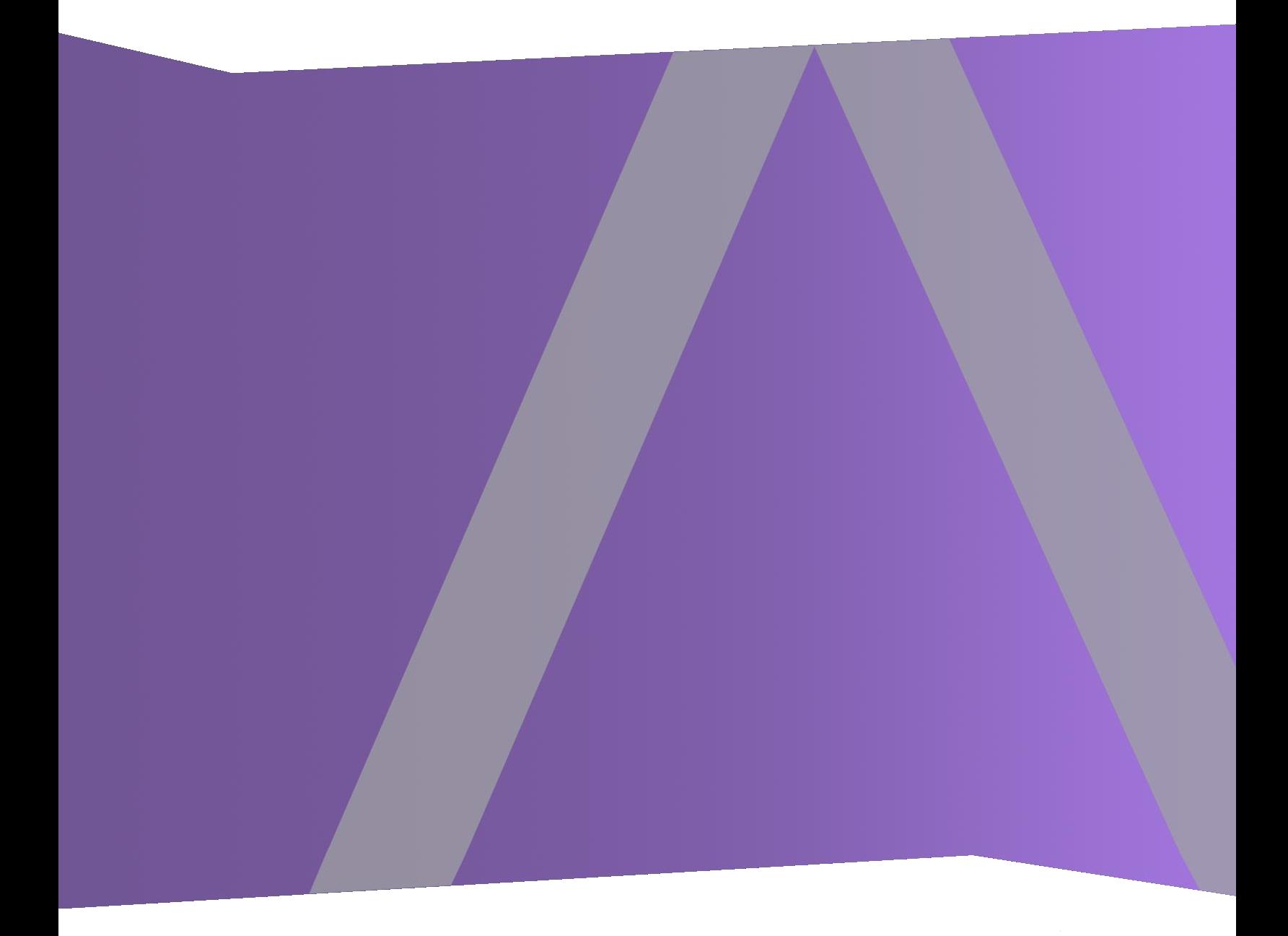

Copyright © 1994-2019 Dell Inc. or its subsidiaries. All Rights Reserved.

#### **Contact Information**

RSA Link at [https://community.rsa.com](https://community.rsa.com/) contains a knowledgebase that answers common questions and provides solutions to known problems, product documentation, community discussions, and case management.

#### **Trademarks**

For a list of RSA trademarks, go to [www.emc.com/legal/emc-corporation-trademarks.htm#rsa](http://www.emc.com/legal/emc-corporation-trademarks.htm#rsa).

#### **License Agreement**

This software and the associated documentation are proprietary and confidential to Dell, are furnished under license, and may be used and copied only in accordance with the terms of such license and with the inclusion of the copyright notice below. This software and the documentation, and any copies thereof, may not be provided or otherwise made available to any other person.

No title to or ownership of the software or documentation or any intellectual property rights thereto is hereby transferred. Any unauthorized use or reproduction of this software and the documentation may be subject to civil and/or criminal liability.

This software is subject to change without notice and should not be construed as a commitment by Dell.

#### **Third-Party Licenses**

This product may include software developed by parties other than RSA. The text of the license agreements applicable to third-party software in this product may be viewed on the product documentation page on RSA Link. By using this product, a user of this product agrees to be fully bound by terms of the license agreements.

#### **Note on Encryption Technologies**

This product may contain encryption technology. Many countries prohibit or restrict the use, import, or export of encryption technologies, and current use, import, and export regulations should be followed when using, importing or exporting this product.

#### **Distribution**

Dell believes the information in this publication is accurate as of its publication date. The information is subject to change without notice.

April 2019

# **What is NetWitness Endpoint?**

RSA NetWitness Endpoint is an endpoint detection and response tool that continuously monitors the behavior of all endpoints in the network to provide deep visibility and analysis of executables and processes. It helps to detect new, unknown, and targeted attacks, highlights suspicious activity for investigation, exposes anomalous behaviors, and determines the scope of compromise to help analysts respond to advanced threats faster.

# **About this Guide**

This guide provides end-to-end instructions to configure NetWitness Platform Endpoint and to use Endpoint features.

# **RSA NetWitness Platform 11.3 Documentation in RSA Link**

NetWitness Platform product documentation is organized along functional lines. If you are looking for a specific guide or version, go to the Version 11.x Master Table of [Contents](https://community.rsa.com/docs/DOC-81328).

Use these links to view the RSA NetWitness Platform 11.3 documentation. Both links provide the same documentation, in these two formats:

- HTML Guides include the latest information for currently supported 11.x versions: RSA [NetWitness](https://community.rsa.com/community/products/netwitness/documentation/overview) Platform 11.x [Documentation.](https://community.rsa.com/community/products/netwitness/documentation/overview)
- PDF Guides provide the information for a specific version: RSA [NetWitness](https://community.rsa.com/community/products/netwitness/113/overview) Platform 11.3 PDFs.

Use these links to access documentation that is not related to a particular version of the software:

- <sup>l</sup> Hardware setup guides: [https://community.rsa.com/community/products/netwitness/hardware-setup](https://community.rsa.com/community/products/netwitness/hardware-setup-guides)[guides](https://community.rsa.com/community/products/netwitness/hardware-setup-guides)
- Documentation for RSA Content such as feeds, parsers, application rules, and reports: [https://community.rsa.com/community/products/netwitness/rsa-content](https://community.rsa.com/community/products/netwitness/hardware-setup-guides).

# **Getting Started**

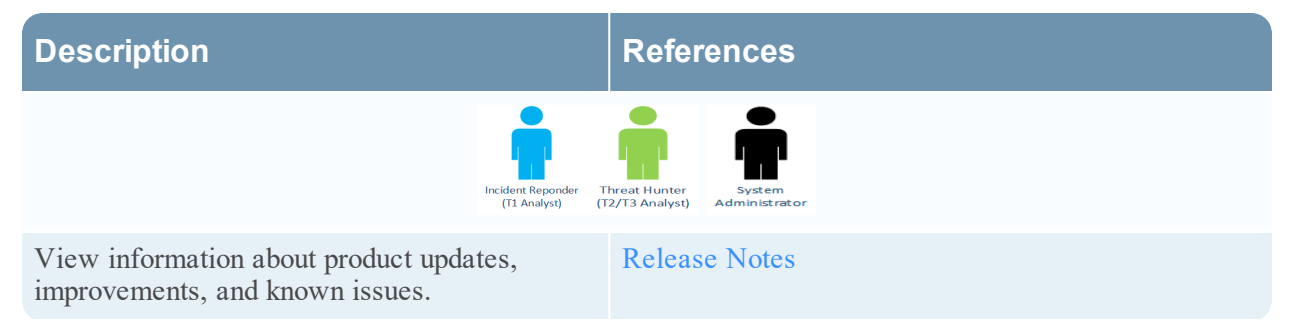

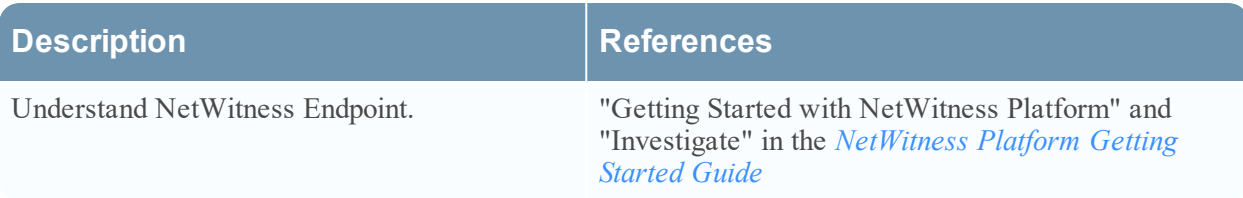

# **Setup and Installation**

#### **Fresh Installation**

The following tasks must be performed in the sequence listed.

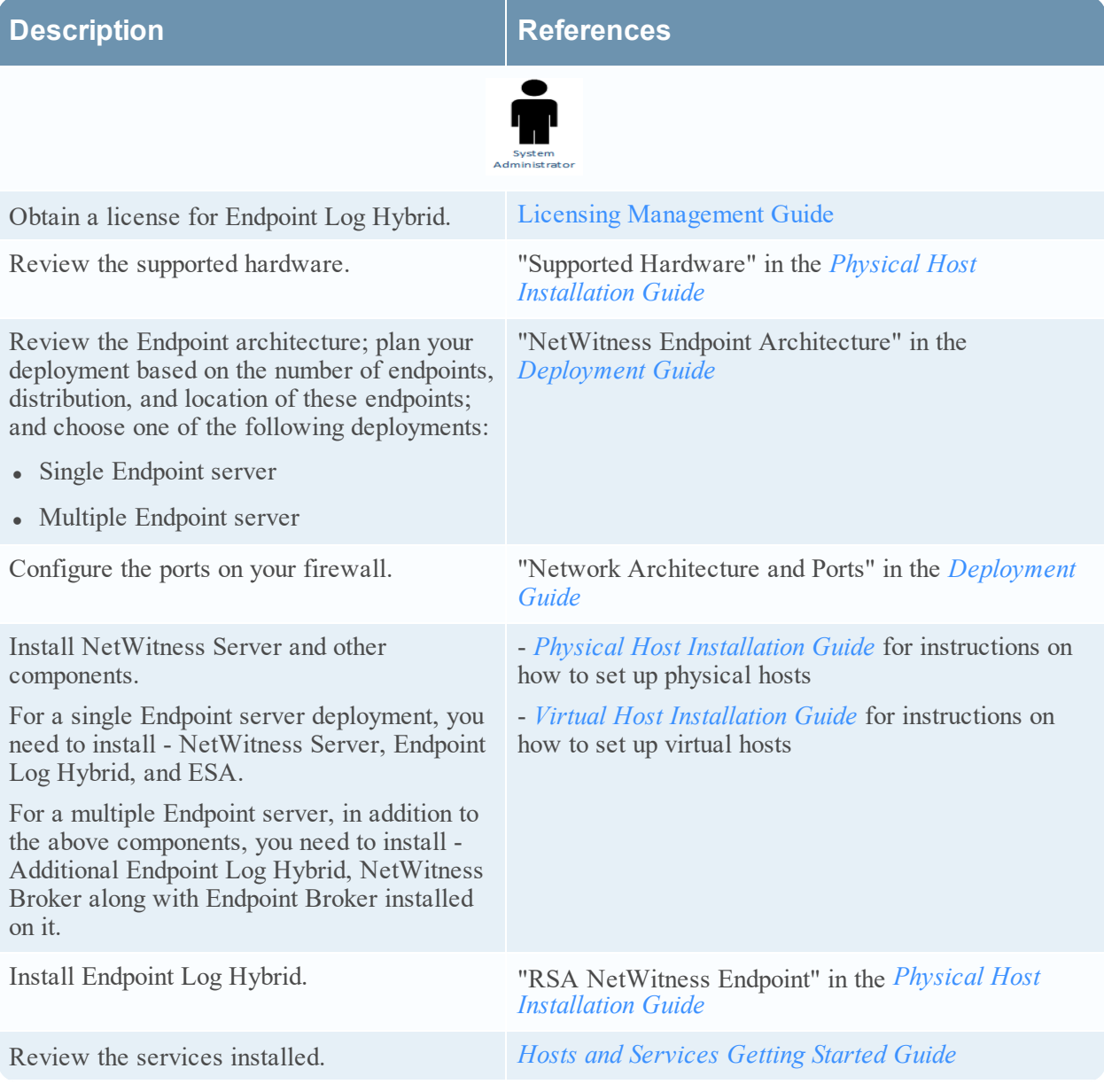

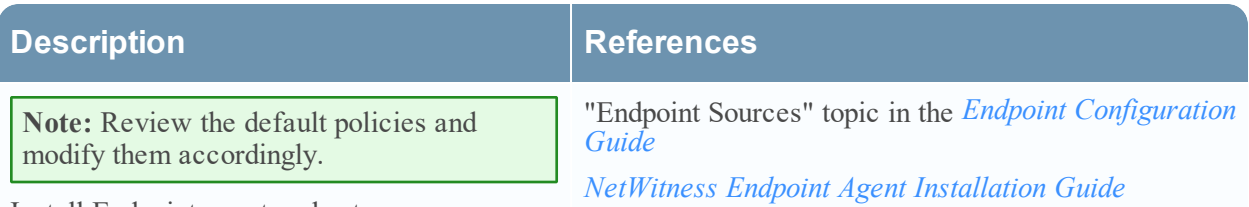

Install Endpoint agent on hosts.

#### **Upgrade**

The following tasks must be performed in the sequence listed.

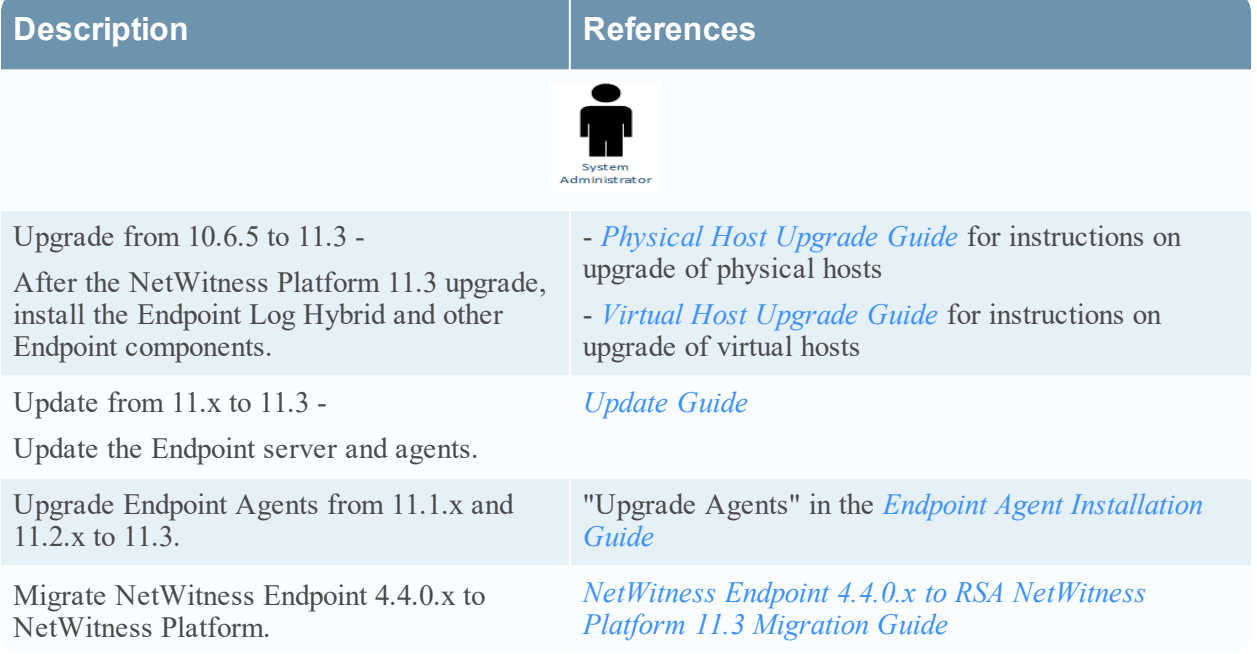

# **Configuration**

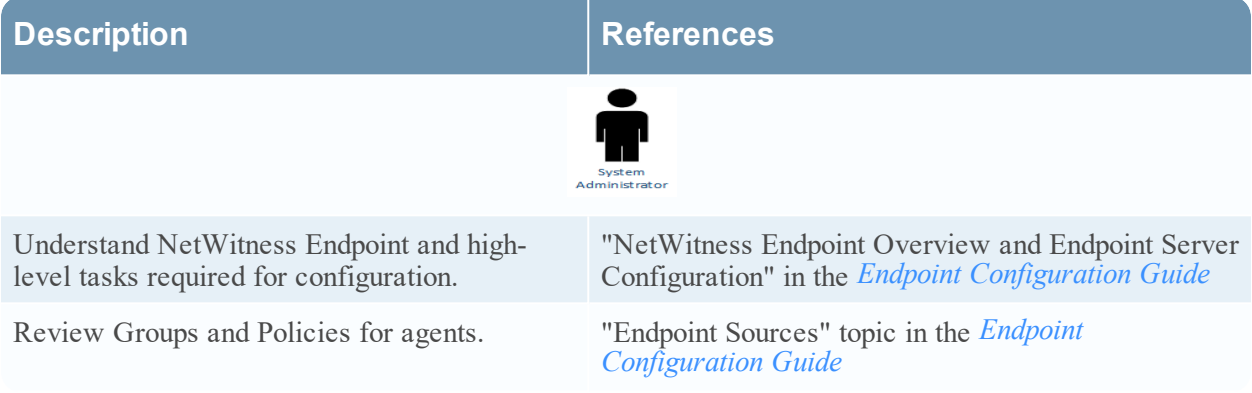

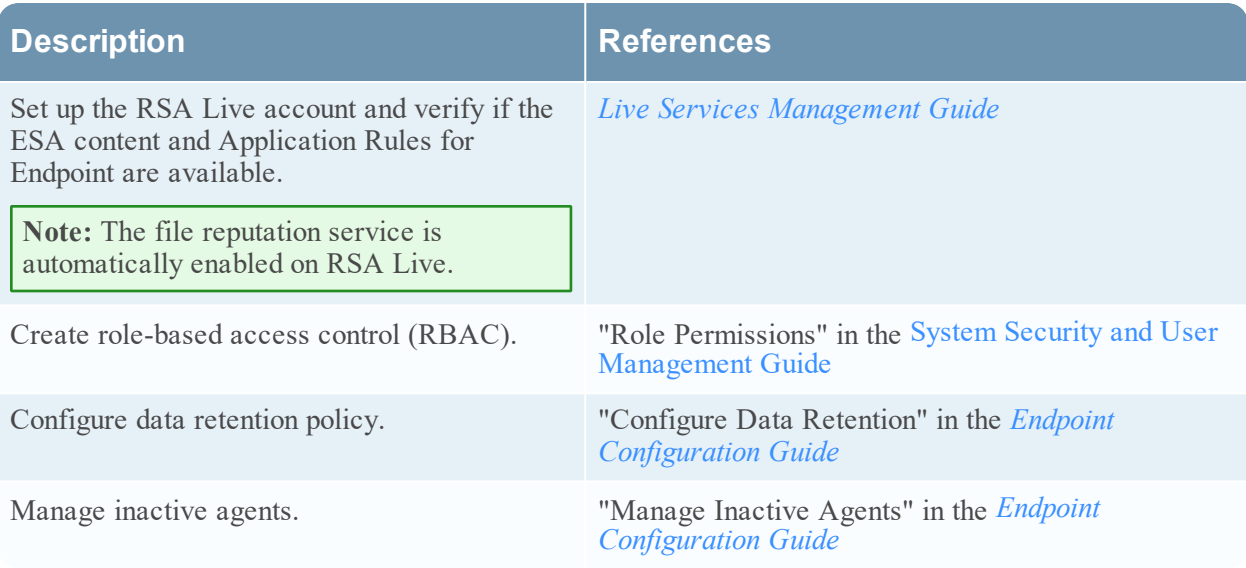

# **Investigation**

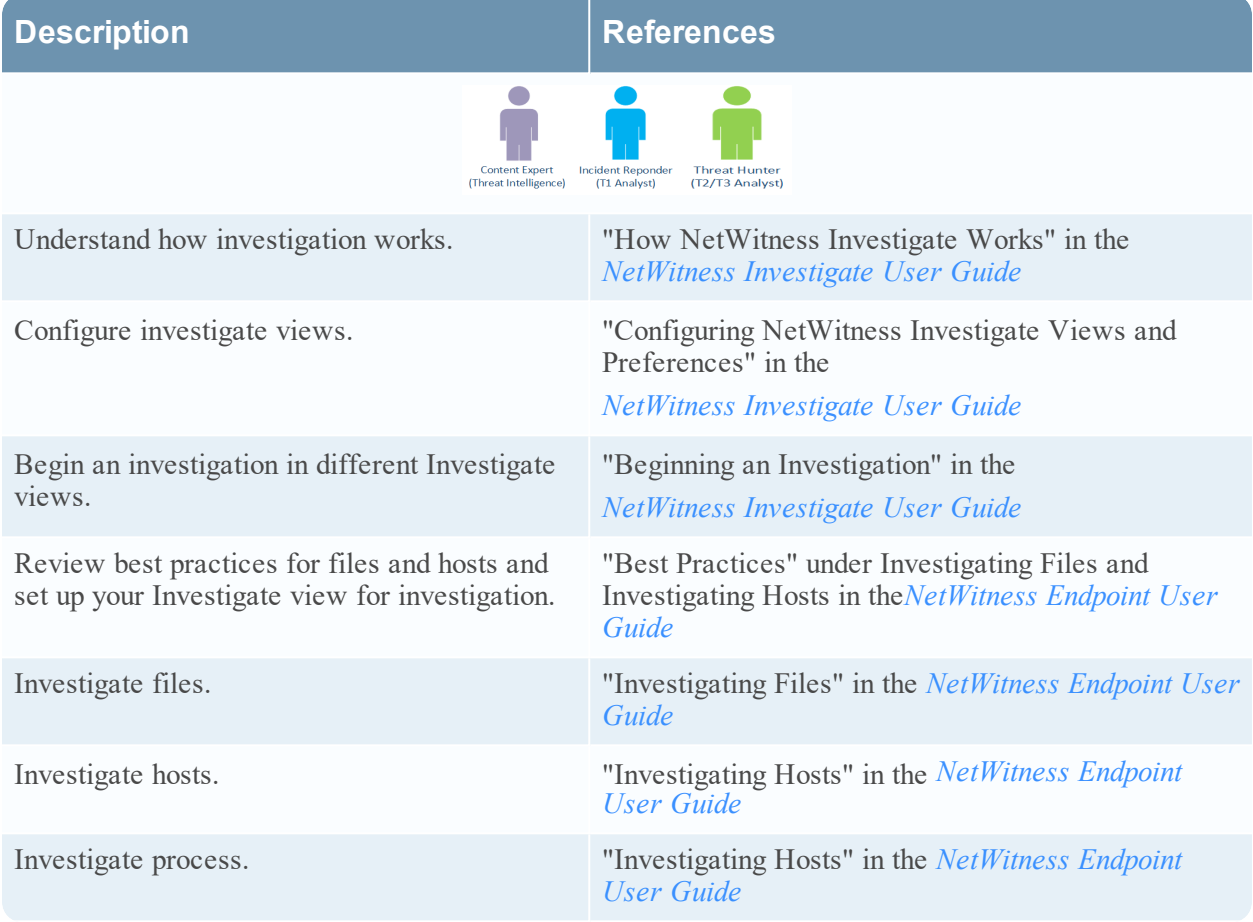

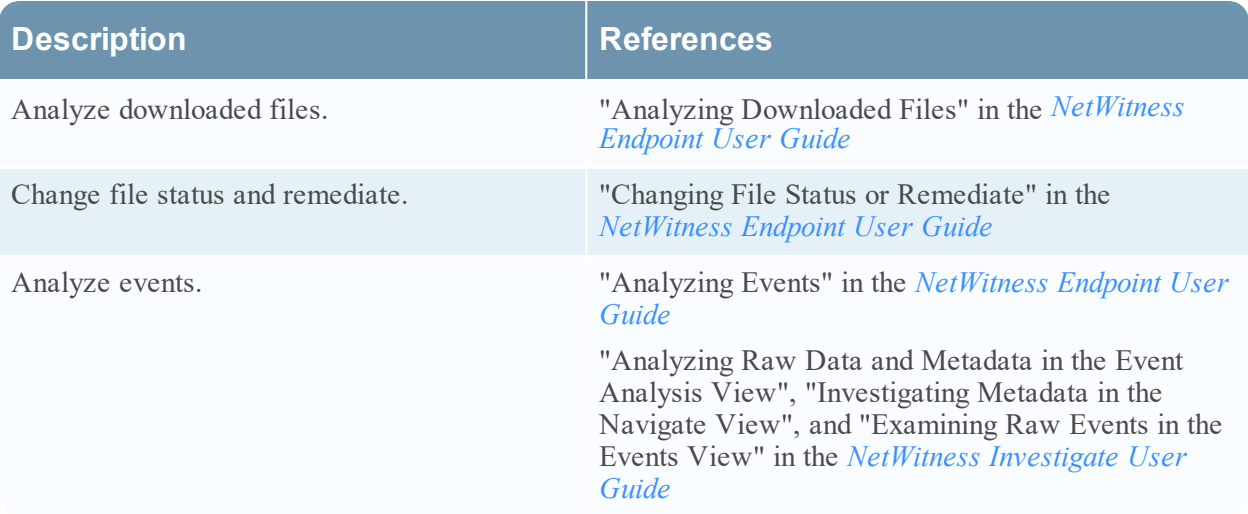

# **Respond and Reporting**

The following tasks can be performed in any sequence.

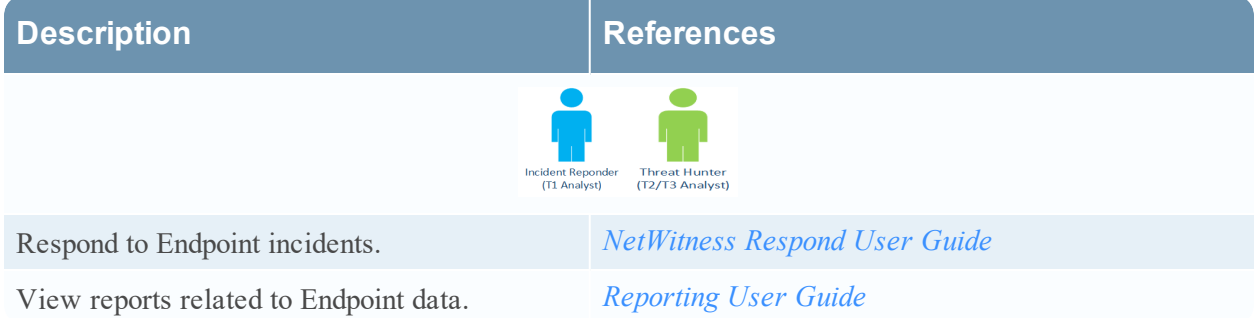

### **Maintenance**

The following tasks can be performed in any sequence.

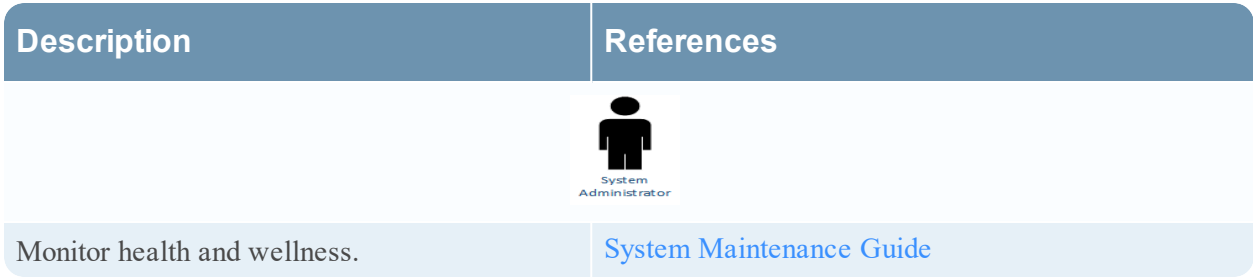

# **Integration (for Legacy NetWitness Endpoint)**

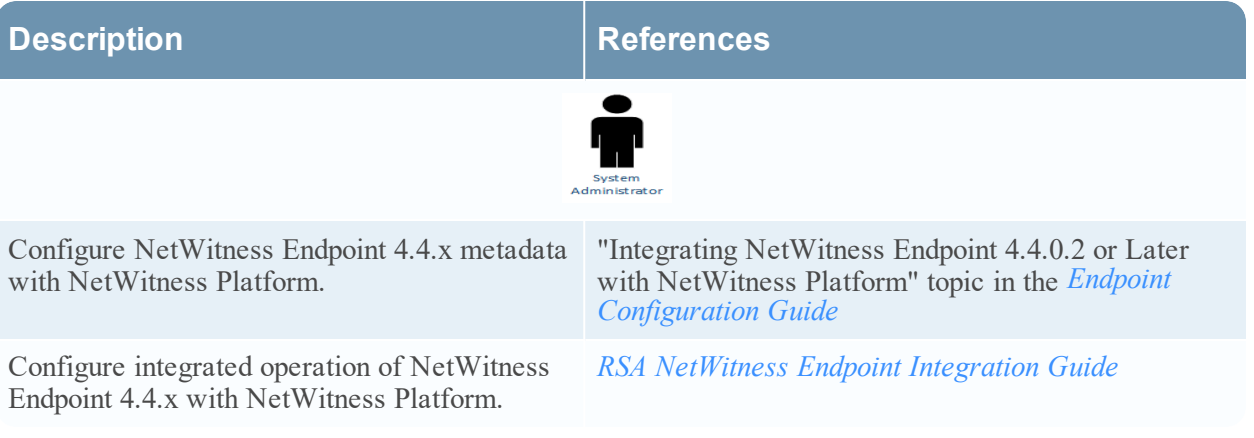